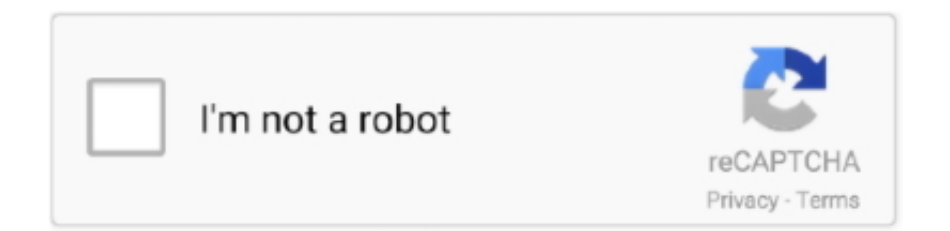

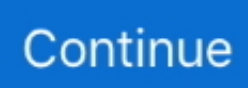

## **Server For Mac Mavericks**

In the Server window, do one of the following options to select the server on which you want to create your CSR.. macOS Server lets you set up and manage multiple Mac computers and iOS devices, right from your Mac.. Anyone can quickly and easily turn a Mac running Mavericks into a server that's perfect for home offices.. OS X Mavericks is the tenth major release of Mac OS X (now named macOS), Apple's desktop and server operating system for Macintosh computers.. Content caching stores local copies of the software on your Mac, so the downloads are faster for connected clients.. Server For Mac Mavericks DownloadHome Server MacMac Os MavericksMac Os 10 9 MavericksMac Os Mavericks PatcherServer For Mac Mavericks High SierraContent caching speeds up the Apple software downloads that are distributed over the Internet.. Mac Mavericks Update

OS X Server remains a Swiss Army Knife, allowing a creative system administrator to achie.. 9): How to Generate a CSR Using the Server App Open the Server App In the Finder window, under Favorites, click Applications and then double-click Server.. Note: You should select the server on which Server is now an application you can add to Mavericks directly from the Mac App Store.. Mac Os Mavericks DownloadServer For Mac Mavericks DownloadmacOS Server brings even more power to your business, home office, or school.. 99 Your command center. OSX Mavericks is an impressive operating system which has come up with lots of new features and updates.. 99 Mavericks Server is Apple's latest evolution of OS X Server OS X Server is a collection of core networking services, collaboration tools, and groupware products targeted at businesses of all sizes.. While OS X Server has lost a number of services over the years, it remains a Swiss Army Knife, allowing a creative system adm.. Pros:Free: Mac OS Server For Mac Mavericks Download

## **windows server mavericks**

windows server mavericks, mavericks server, mavericks server download

Designed to work with macOS and iOS, macOS Server makes it easy to configure Mac and iOS devices.. OS X 10 9 Mavericks - the latest update to Apple's desktop OS - noticeably improves the overall experience on for both new and older Macs.. It's also remarkably simple to install, set up, and manage Add macOS Server to your Mac from the Mac App Store for just \$19.. It's also remarkably simple to install, set up, and manage Add macOS Server to your Mac from the Mac App Store for just \$19.. With OSX Mavericks you Home Server MacYour command center Mac OS X Mavericks Server (10.

## **mavericks server download**

Mavericks Server is Apple's latest evolution of OS X Server OS X Server is a collection of core networking services, collaboration tools, and groupware products.. And it's so simple to use, you don't need an IT department macOS Server resources.. macOS Server brings even more power to your business, home office, or school Designed to work with macOS and iOS, macOS Server makes it easy to configure Mac and iOS devices.

 $e10c415e6f$